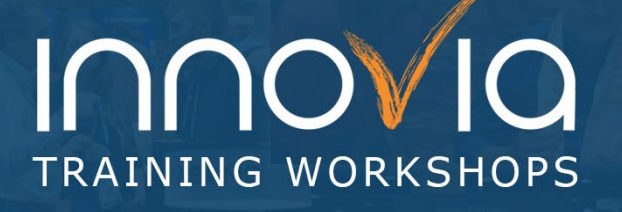

### **Advanced Power BI Techniques**

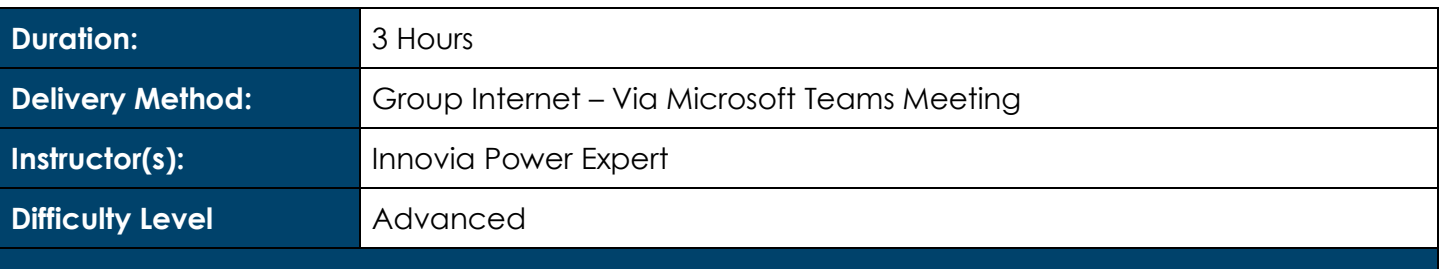

### **Description and Learning Objectives:**

Ready to take your data analysis to the next level? If you've already gotten started with Power BI but want to enhance your ability to work with different data sources, create more complex visualizations, and make your reports easier for users to use, this workshop is for you.

After this training course, you will have a greater understanding of more advanced Power BI features, including:

- DAX
- Python Visuals
- Integrating Power Apps and Power Automate into Power BI
- Row-Level Security

This course is designed for those already familiar with the basic concepts of Power BI, such as importing data, building relationships, and creating/customizing visualizations.

#### **Advanced Preparation:**

#### **What you will need for this Workshop:**

- Laptop computer (preferably with a second monitor)
- Login for Power BI
- Printed instructions (sent by the instructor prior to the workshop) or a third monitor

#### **Prerequisites:**

#### **Before taking this course, participants should have completed one of the following:**

- Beginners' Guide to Power BI workshop from Innovia Consulting
- A Dashboard in a Day course offered by Microsoft or a Microsoft Partner

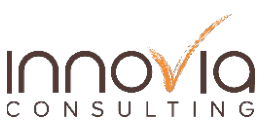

# Innovia TRAINING WORKSHOPS

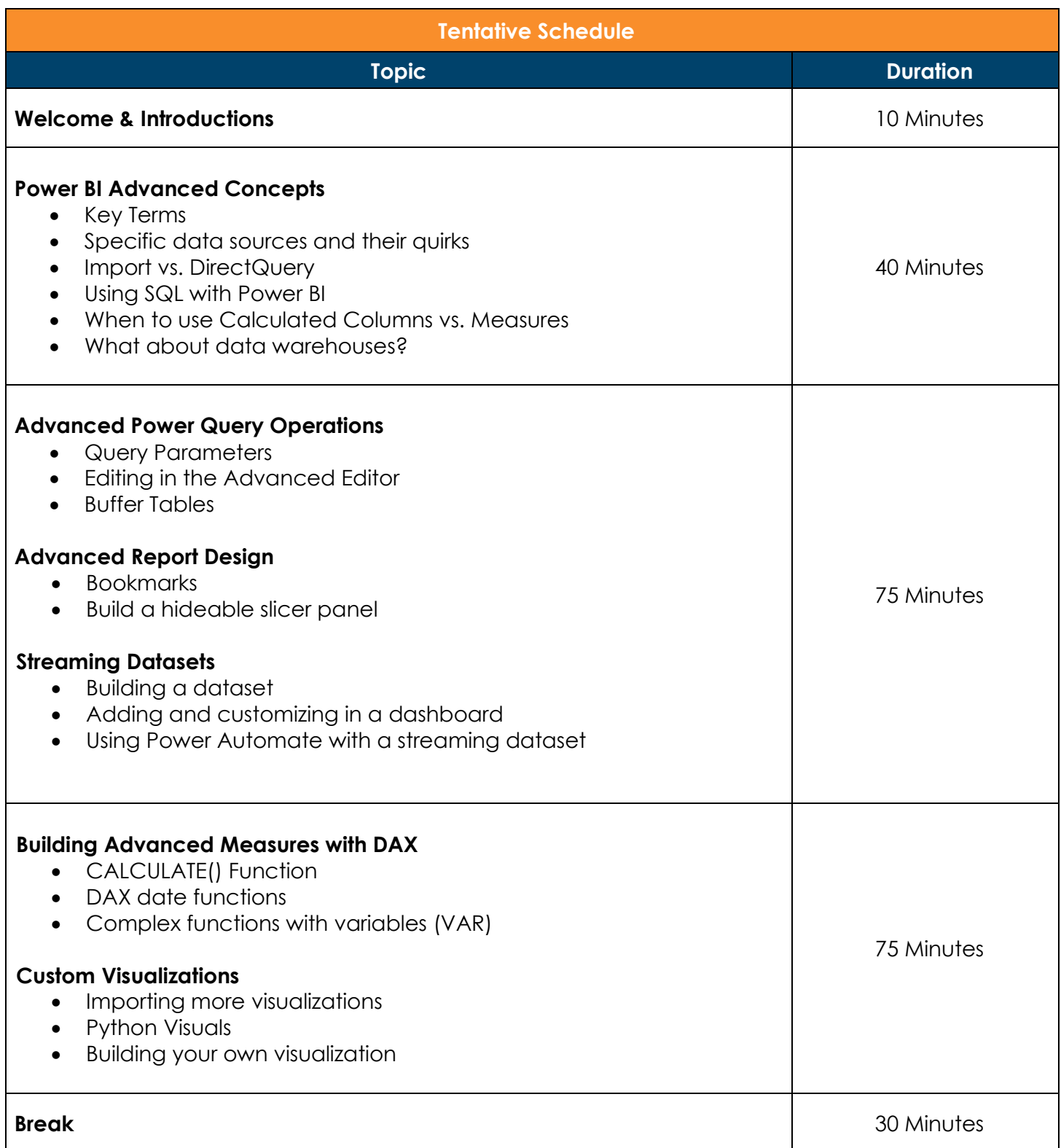

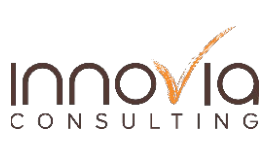

# Innovia TRAINING WORKSHOPS

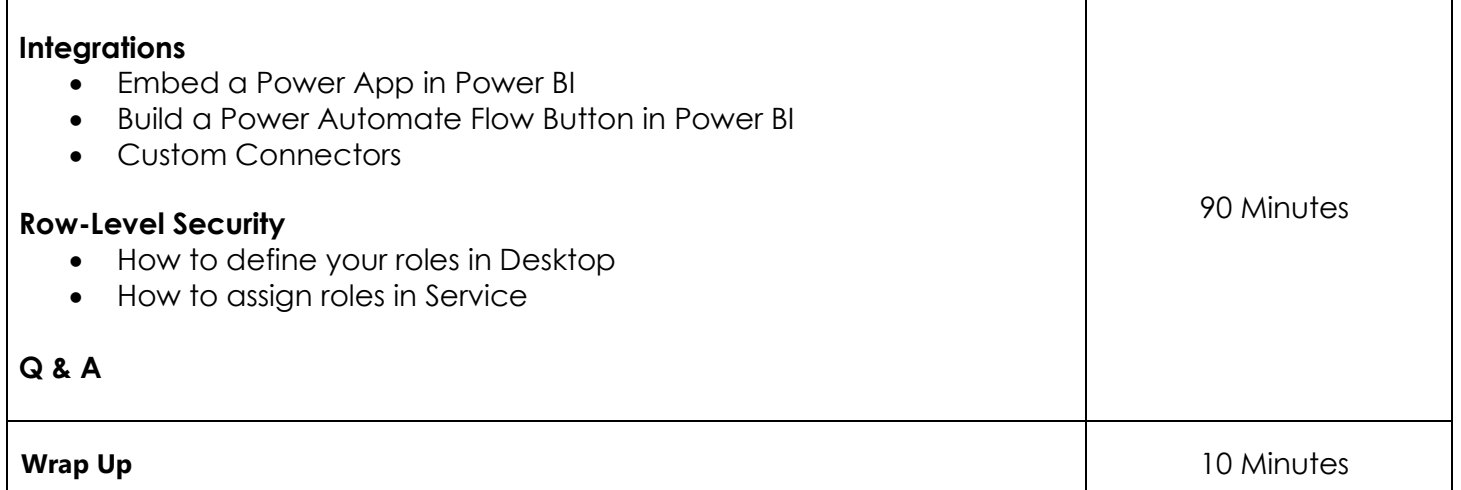

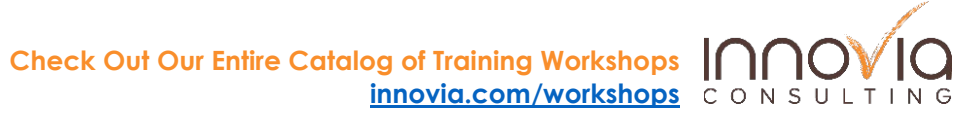